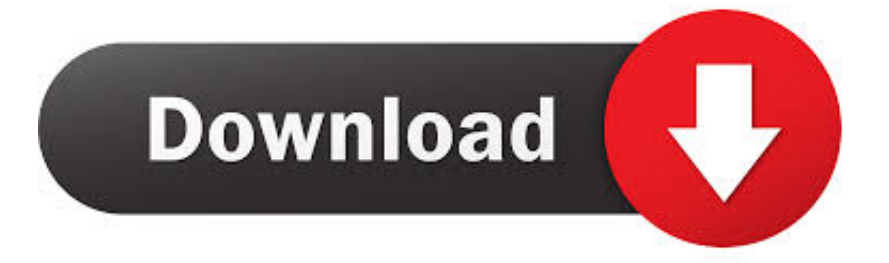

## [Codigo De Activacion AutoCAD P ID 2013](http://fancli.com/17t1nj)

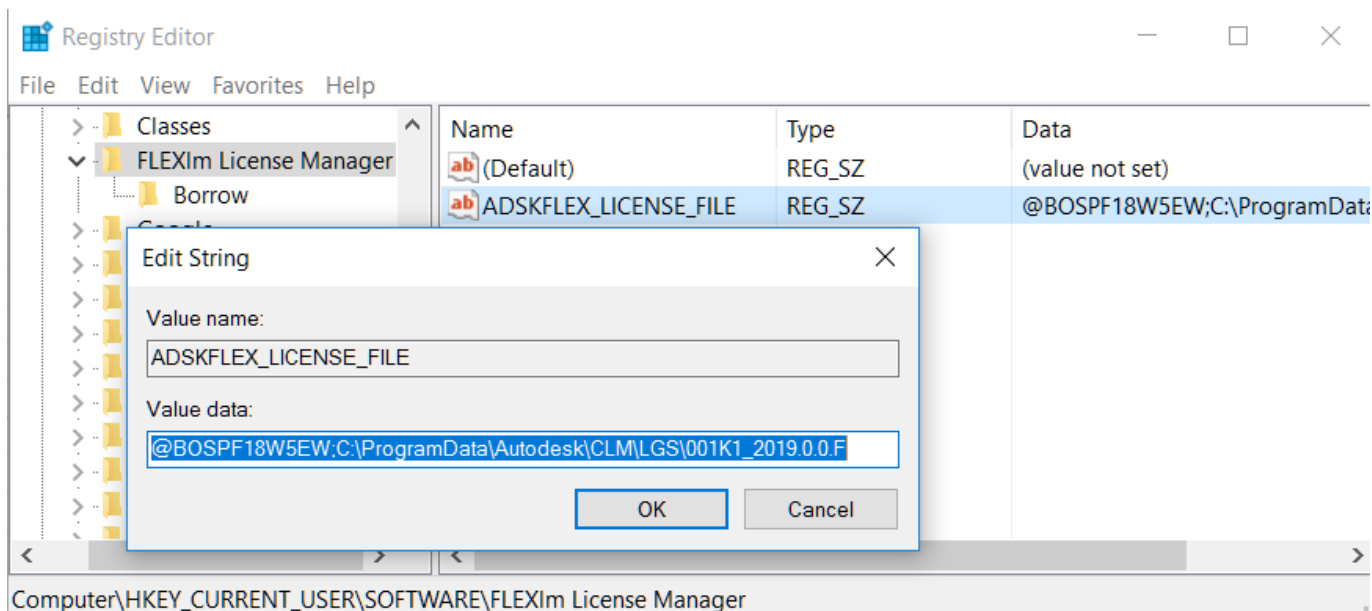

[Codigo De Activacion AutoCAD P ID 2013](http://fancli.com/17t1nj)

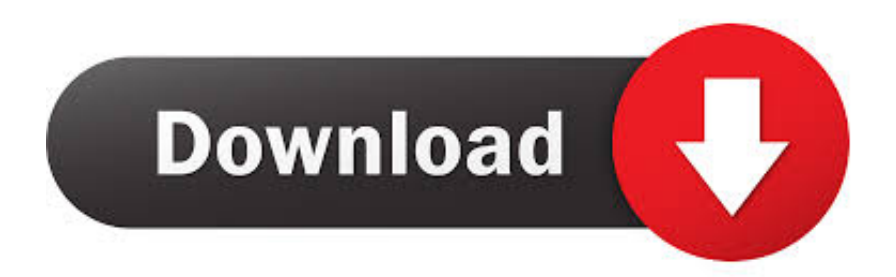

Keygen X-Force Productos Autodesk 2013-2012 Full ... Connect for NX 2013 426E1 AutoCAD Plant 3D 2013 448E1 AutoCAD P&ID 2013 235E1 ... que dice "Tengo un codigo de activacion de Autodesk" y le dan en Siguiente.. Manual de instalacion de la familia AUTODESK. ... Autodesk 2013 ... Usa como "Product key" alguno de los siguientes codigos:001E1 AutoCAD ... for NX 2013426E1 AutoCAD Plant 3D 2013448E1 AutoCAD P&ID 2013235E1 Ace Mep ... Una vez en la pantalla de activación:Inicia el programa XFORCE Keygen 32bits ó el .... Autodesk 2013 + keygen w7 32 y 64 bits | osx. el marzo 11, 2013 ... 448E1 AutoCAD P&ID 2013. 235E1 Ace ... Ahora copia el código de activación de nuevo a la pantalla de activación y has clic en Siguiente. 10. Felicidades .... Jump to Autodesk 2013 Product Keys - AutoCAD Design Suite Premium 2013, 768E1 ... AutoCAD P&ID 2013, 448E1. AutoCAD Plant 3D 2013, 426E1.. The product keys for Autodesk 2010 products are as follows. ... AutoCAD P&ID 2010, 448B1. AutoCAD Plant 3D 2010, 426B1. AutoCAD Raster .... Usa como "Product key" alguno de los siguientes codigos: 001E1 AutoCAD 2013 ... 426E1 AutoCAD Plant 3D 2013 448E1 AutoCAD P&ID 2013 235E1 Ace Mep ... Ahora copia el código de activación de nuevo a la pantalla de activación y .... Tutorial para todos aquellos que necesiten el AutoCad, y deseen obtenerlo de manera ... 12 December, 2013 ... que deseas de una lista, bastante amplia por cierto, ya sea AutoCad, P&ID, Maya, etc. ... A tu correo se te enviará un número de serie y un código de activación, necesarios para la instalación.. 424F1 Autodesk Quantity Takeoff 2014. 426F1 AutoCAD Plant 3D 2014. 448F1 AutoCAD P&ID 2014. 495F1 Autodesk 3ds Max Design 2014. Instrucciones de instalacin Productos Autodesk 2013 1. ... Usa como "Serial number" alguno de los siguientes codigos: - 666-69696969 ... Design 2013 Direct Connect for NX 2013 AutoCAD Plant 3D 2013 AutoCAD P&ID 2013 Ace Mep 2013 .... Usa como "Product key" alguno de los siguientes codigos: 001F1 AutoCAD ... NX 2014 426F1 AutoCAD Plant 3D 2014 448F1 AutoCAD P&ID 2014 235F1 Ace Mep ... Una vez en la pantalla de activación: Inicia el programa XFORCE Keygen .... Les generara un codigo, ese codigo lo pegan en el co para activar y le dan en siguiente asi como en la imagen . X force activar autocad 2013 2014 32 64 bits .. Por ejemplo, la instalación de AutoCAD 2013 como un producto individual requiere la clave de producto ... Si introduce una clave de producto incorrecta, se producirán errores de activación para ese producto. ... AutoCAD P&ID 2013, 448E1.. Instrucciones de instalación Productos Autodesk 2013 1. Instala el ... 448E1 AutoCAD P&ID 2013. 235E1 Ace Mep 2013 ... Ahora copia el código de activación de nuevo a la pantalla de activación y has clic en Siguiente. 10.. ... mas Activadores. Todos los Programas Autodesk 2013 + Activadores ... 448E1 AutoCAD P&ID 2013. 235E1 Ace Mep ... Ahora copia el código de activación de nuevo a la pantalla de activación y has clic en Siguiente. 10.. Instrucciones de instalación (Autodesk 2012) 1. ... Ahora copia el código de activación de nuevo a la pantalla de activación y has ... 448E1 AutoCAD P&ID 2013. Codigo De Activacion Autocad Civil 3D 2014. ... 448F1 AutoCAD Plant 3D 2014 426F1 AutoCAD Raster Design 2014 340F1 AutoCAD Revit Architecture Suite 2014 241F1 ... 2015 - 2014 - 2013 - 2012 | Español / ingles - Duration: 6:57.. Conocer la clave del producto para los productos de Autodesk® 2016 ... de producto incorrecto generará errores de activación para ese producto. ... La versión 2013 es con E, la 2014 con F, la 2015 con G y la 2016 con ¿H?.. Autodesk AutoCAD Mechanical 2018. 206J1. Autodesk AutoCAD MEP 2018. 235J1. Autodesk AutoCAD OEM 2018. 140J1. Autodesk AutoCAD Plant 3D 2018.. AutoCAD OEM 2013, 140E1. AutoCAD P&ID 2013, 448E1. AutoCAD Plant 3D 2013, 426E1. AutoCAD Raster Design 2013, 340E1. AutoCAD Revit Architecture .... ESTE TUTORIAL SIRVE PARA CUALQUIER PROGRAMA DE AUTODESK, COMO EL AUTOCAD, 3DS MAX, ARCHITECTURE, ETC. c72721f00a